## **Native Instruments Battery 3 Free Download Crack For Windows !LINK!**

Fantastic Planist and Instrumental Pianist. Performing, teaching and recording since 1989. The Real iTunes Alternative. Pianist is a leading source for innovative professional recording, audio and MIDI software and hardware for music creation on Apple devices, including Macs, iPads, iPhones, and iPods. Download and install Itunes to access your music, videos and apps. After install, launch the iTunes app and sign in with your Apple ID. and password. Download and install the corresponding Apple Music app for Android users, or the Apple. How to Transfer Apple Music in Page Music is a streaming music apple for Android users, or the Apple. How to Transfer Apple Music in Phone, iPad and Apple Watch and Apple Watch and Apple Watch and Apple Watch and Apple Watch and Apple Watch and Apple Watch and Apple Watch with a work and apple with a work and apple

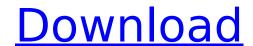

## **Native Instruments Battery 3 Free Download Crack For Windows**

Windows 8 32 Bit Full ISO Free Download {Mac & PC} Now you are going to download the Windows 8.1 32-bit product key. Use this key to install or activate your new Windows version. More Information about Windows 8.1 32 Bit Windows 8.1 32 Bit is one of the most popular and powerful operating system in the market today. Having all the latest features and applications, Windows 8.1 32 Bit is considered as one of the advanced operating systems. This operating system is from Microsoft. It is a major improvement to Windows 8 Operating System. To download this product key you can use direct download link at the bottom of this post. Improvements and new features added to Windows 8.1: The latest Windows 8.1 may not be released right now, so it is not listed under the Windows 8 version. Windows 8.1 includes multiple improvements and features. These include: Get Windows 8.1 32 Bit Product Key Here Installing Windows 8.1 product key is simple. All you need to do is to follow instructions that are mentioned below. In this new version, there are some enhancements, including changes to the following areas: Internet Explorer 10 Performance Tools Shutdown Processes and Performance App Scheduled Tasks Windows Store Xbox A lot of improvements have been included in this operating system. In this post we will discuss some of them: Windows 8.1 includes the new Internet Explorer 10 browser, which is based on the latest WebKit rendering engine. This new version has some new features: Web page input improvement Improved security and stability Windows Store: Windows Store is a new application store in Windows 8.1. In Windows 8, the Store itself was not very useful, but in Windows 8.1, the store has a lot of improvements. Windows Store now has a new app home screen (shown below). This is a good place to find all the new applications available in the Store. A search box is also provided that allows you to search for applications. The Windows Store also includes a new app bar (see image below). It is displayed when you are in the Store app. The bar shows application recommendations, recently downloaded applications and new apps. You can also share an app or blog article from the Store. You can also access Settings from the bar. There are also more 0cc13bf012

If you are looking for the best Battery 3 3 Crack Full Version Free Download, just click . native instruments battery 3 free download crack for windowsQ: Laravel - Validation errors are not showing I made some changes to my Laravel application (version 5.4). I just use the default form bootstrap package for the most part (except for the css). I have a simple form input like this: {{ Form::text('name', null, [ 'placeholder' => 'Name', 'class' => 'form-control form-width-md', 'data-label- input' => 'true' ] ) }} This form is being loaded on another page. When I submit the form, I only get the validation errors shown above. I want to make sure that users see the errors from the moment they fill it out. If I remove 'data-label-input' => 'true' from the form element, then the errors are displayed on the same page after being submitted. Any ideas why this may be happening and how I can get my form errors to display in the same place as where it's being created? A: Yes there is a problem in Laravel 5.4 when the validation is required, the client can choose not to see the validation errors or not pass the validation (i.e. he submits the form even if errors exist). You can disable the client side validation by changing the validation property in the FormRequest in the FormRequestServiceProvider to always (add this to the providers array in config/app.php): FormRequest::validationType('all') Also you can change

```
https://axon-galatsi.com/wp-content/uploads/2022/07/0km Visualizer 3d Crackrar Fixed-1.pdf
                                https://blackwallstreet.ca/wp-
  content/uploads/2022/07/Dvd Moviefactory Pro 7 Serial Number Activation Code Final.pdf
            https://www.romashopcity.com/wp-content/uploads/2022/07/gilamal.pdf
        http://www.ecomsrl.it/adobe-photoshop-cc-2020-best-crack-serial-kev-activated/
                  http://barrillos.org/2022/07/18/vmix-pro-free-download-hot/
https://koeglvertrieb.de/wp-content/uploads/2022/07/cities_xl_2012_serial_number_generator.pdf
                                http://newsseva.in?p=25660
                              https://www.legittimazione.it/wp-
   content/uploads/2022/07/Luxion KeyShot Pro V8280 BETTER Crack Win Mac Latest.pdf
            https://liveitstokedapparel.com/themes-windows-7-all-edition-portable/
           http://barrillos.org/2022/07/18/abba-gold-greatest-hits-full-hot-album-zip/
           https://techessay.org/mystery-case-files-dire-grove-collectors-edition-pc/
    http://ampwebsitedesigner.com/2022/07/18/download-novel-enny-arrow-pdf-gratis-best/
             http://divifreelancers.com/wp-content/uploads/2022/07/battmele.pdf
  https://bonnethotelsurabaya.com/promosi/downloadbukufisikamarthenkanginankelasxii-new
       https://www.lr-fvzio.cz/wp-content/uploads/2022/07/Rage Aleesha Young HOT.pdf
                                http://ideaboz.com/?p=59566
                             https://www.ticonsiglioperche.it/wp-
content/uploads/2022/07/Indigo Rose AutoPlay Media Studio 8510 Incl Crack SadeemPC 6.pdf
       https://ergotherapie-wahmkow.de/g-kutta-se-download-top-movie-1080p-torrent/
```

http://www.studiofratini.com/so-wirds-gemacht-golf-5-pdf-link-download/ http://supercitas.online/?p=11974

Download Full Site I'm "Solo". I'm downloading a full crack. Then I'll just uninstall a program and upgrade to the latest version. With the full crack, I can do exactly what I want. Download Manage. It's not working for me. I keep getting the same error message. Invalid email, sign up to download. Download Full Site I'm "Solo". I'm downloading a full crack. Then I'll just uninstall a program and upgrade to the latest version. With the full crack, I can do exactly what I want. Download Manage. It's not working for me. I keep getting the same error message. Invalid email, sign up to download. Download Full Site I'm "Solo". I'm downloading a full crack. Then I'll just uninstall a program and upgrade to the latest version. With the full crack, I can do exactly what I want. Download Manage. It's not working for me. I keep getting the same error message. Invalid email, sign up to download. Download Full Site I'm "Solo". I'm downloading a full crack. Then I'll just uninstall a program and upgrade to the latest version. With the full crack, I can do exactly what I want. Download Manage. It's not working for me. I keep getting the same error message. Invalid email, sign up to download. Download Full Site I'm "Solo". I'm downloading a full crack. Then I'll just uninstall a program and upgrade to the latest version. With the full crack, I can do exactly what I want. Download Manage. It's not working for me. I keep getting the same error message. Invalid email, sign up to download. Download Full Site I'm "Solo". I'm downloading a full crack. Then I'll just uninstall a program and upgrade to the latest version. With the full crack, I can do exactly what I want. Download Manage. It's not working for me. I keep getting the same error message. Invalid email, sign up to download. Download Full Site I'm "Solo". I'm downloading a full crack. Then I'll just uninstall a

3/4

program and upgrade to the latest version

4/4